# **Benutzungsordnung für Systeme der Informations- und Kommunikationstechnik (IuK) am Center for Advanced Studies der DHBW**

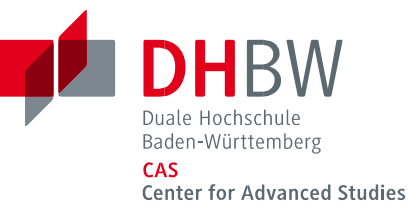

# **§ 1 Allgemeines**

Diese Benutzungsordnung gilt für alle in der Verantwortung des Center for Advanced Studies der Dualen Hochschule Baden-Württemberg (DHBW CAS) betriebenen IuK-Systeme wie Datenverarbeitungsanlagen (Rechner), Kommunikationssysteme (Netze) und weitere Hilfseinrichtungen einschließlich Software und Dienste. Für einzelne Systeme können darüber hinaus gesonderte Nutzungsregelungen festgelegt werden. Die IuK-Systeme des DHBW CAS stehen den in einem Master-Studiengang immatrikulierten Studierenden sowie Personen, die zu Zertifikatsprogrammen des DHBW CAS zugelassen wurden, für Zwecke ihrer Aus- und Weiterbildung zur Verfügung (Benutzer\*innen). Bei den Teilnehmenden eines Zertifikatsprogramms gilt die Berechtigung zur Nutzung für das Semester, in dem ein Zertifikatsprogramm angeboten bzw. wahrgenommen wird. Diese Benutzungsordnung gilt entsprechend für Bewerber\*innen, Lehrbeauftragte und Wissenschaftliche Leitungen (Benutzer\*innen).

# **§ 2 Pflichten des Benutzers**

Die\*Der Benutzer\*in verpflichtet sich, folgende Regeln einzuhalten und zu beachten:

- 1. Die IuK-Systeme dürfen ausschließlich für Zwecke der Ausbildung- und Weiterbildung genutzt werden. Eine kommerzielle Nutzung ist nicht gestattet. Unzulässig ist eine Beeinträchtigung der Vertraulichkeit, Integrität oder Verfügbarkeit der IuK-Systeme. Insbesondere gehören dazu:
	- eine fahrlässige oder vorsätzliche Unterbrechung des laufenden Betriebes,
	- die Belastung des Netzes durch ungezielte Verbreitung von Informationen,
	- der Versuch, Sicherheitsmechanismen zu umgehen,
	- der Eingriff in die individuelle Arbeitsumgebung eine\*r Benutzer\*in,
	- jede Art des Mithörens von Datenübermittlungen oder unerlaubter Manipulation von Datenbeständen oder Programmen. Eine im Vergleich dazu unerhebliche private Nutzung (z.B. Abrufen privater E-Mail) wird toleriert.
- 2. Neben dieser Benutzungsordnung sind ergänzende Regelungen der Systemverantwortlichen und des Datenschutzbeauftragten zu beachten.
- 3. Die Zugangsberechtigung sowie Funktionen, die mit Hilfe des Studierendenausweises gesteuert werden können, sind personengebunden. Es ist nicht erlaubt, Dritten einen Zugang zu ermöglichen oder den Studierendenausweis zu überlassen.
- 4. Die Zugangsberechtigung sowie der Studierendenausweis sind von\*vom Benutzer\*in sorgsam und sicher zu verwahren.
- 5. Der Benutzer\*in ist es untersagt, ohne Einwilligung der\*des zuständigen Systemverantwortlichen
	- Software zu installieren oder zu verändern,
	- Eingriffe in die Hardware vorzunehmen oder Geräte und Handbücher von ihrem Standort zu entfernen
	- die Konfiguration von Betriebssystem, Anwendersoftware oder Netzwerk zu verändern.
- 6. Jeder Benutzer ist für die Auswirkungen der von ihm ausgeführten Programme verantwortlich. Sie\*Er hat sich vorher ausreichend über deren Wirkung zu informieren.
- 7. Die\*Der Benutzer\*in ist verpflichtet, die Bedingungen, unter denen die zum Teil im Rahmen von Lizenzverträgen erworbene Software zur Verfügung gestellt wird, zu beachten, nicht weiterzugeben, nicht zu anderen als den erlaubten, insbesondere nicht zu gewerblichen oder privaten Zwecken, zu nutzen.
- 8. Jede\*r Benutzer\*in, die\*der Informationen über das Netz bereitstellt oder versendet, muss die ihr\*ihm zugeteilten Absendeangaben verwenden.
- 9. Die Übermittlung von Daten, die geeignet sind, das Persönlichkeitsrecht anderer oder deren Privatsphäre zu beeinträchtigen, ist untersagt.
- 10. Als Teil einer Solidargemeinschaft trägt die\*der Benutzer\*in Verantwortung für die Funktionsfähigkeit und das Ansehen der IuK-Systeme. Daher sind sie verpflichtet, technische Mängel sowie erkannte oder vermutete Sicherheitslücken der\*dem jeweiligen Systemverantwortlichen zu melden.
- 11. Jede\*r Benutzer\*in ist für die regelmäßige Sicherung ihrer\*seiner Daten selbst verantwortlich.
- 12. Nach Ablauf der Nutzungsberechtigung können die Daten eine\*r Benutzer\*in automatisch gelöscht werden.

## **§ 3 Missbräuchliche Nutzung**:

Missbräuchlich ist die Nutzung der IuK-Systeme, wenn das Verhalten der Benutzer gegen diese Benutzungsordnung oder einschlägige Schutzvorschriften (u.a. Strafgesetzbuch, Jugendschutzgesetz, Datenschutzrecht, Urheberrecht) verstößt.

# **§ 4 Folgen einer missbräuchlichen Nutzung**

Die\*Der Benutzer\*in werden darauf hingewiesen, dass eine missbräuchliche Nutzung straf- und zivilrechtliche Konsequenzen haben kann. Bei einer missbräuchlichen Nutzung kann das DHBW CAS die Berechtigungen der\*des Benutzer\*in einschränken oder entziehen. Dabei ist es unerheblich, ob der Verstoß einen Schaden zur Folge hatte. Bei schwerwiegenden oder wiederholten Verstößen kann die\*der Benutzer vom Direktor des DHBW CAS dauerhaft von der Benutzung sämtlicher Einrichtungen ausgeschlossen werden. Das DHBW CAS behält sich weitere rechtliche Schritte ausdrücklich vor.

## **§ 5 Haftungseinschränkungen und Haftungsausschlüsse:**

- 1. Das DHBW CAS ist kein gewerblicher Anbieter von Datenverarbeitungs- und Kommunikationsdienstleistungen. Es besteht keine Garantie für die ständige Verfügbarkeit bzw. den Zugang zu den IuK-Systemen des DHBW CAS.
- 2. Die Systemverantwortlichen übernehmen keine Garantie dafür, dass die Systemfunktionen den speziellen Anforderungen der\*des Benutzer\*in entsprechen oder dass das System fehlerfrei oder ohne Unterbrechung läuft.
- 3. Das DHBW CAS haftet nicht für Schäden gleich welcher Art, die der\*dem Benutzer\*in aus der Inanspruchnahme der Einrichtungen nach § 1 entstehen. Ausgenommen sind vorsätzliches Verhalten der Systemverantwortlichen und der Personen, deren sie sich zur Erfüllung ihrer Aufgaben bedient.

# **§ 6 Kommunikation per E-Mail:**

- 1. **Immatrikulierte Masterstudierende und Zertifikatsteilnehmer\*innen:** Für jede\*n Benutzer\*in wird eine Hochschul-E-Mail-Adresse und ein E-Mail-Postfach am DHBW CAS eingerichtet, welche das DHBW CAS für die elektronische Kommunikation verwendet. Die\*Der Benutzer\*in verpflichtet sich, ihr\*sein Postfach mindestens einmal werktäglich abzurufen und die Inhalte zur Kenntnis zu nehmen. Sofern dem DHBW CAS kein Übertragungsfehler angezeigt wird, wird von einer ordnungsgemäßen Zustellung der jeweils zugesandten Nachricht ausgegangen. Sollte bei der Weiterleitung an eine andere Adresse ein Fehler auftreten (z.B. aufgrund eines vollen Postfachs), liegt dies nicht im Verantwortungsbereich des DHBW CAS.
- 2. **Lehrbeauftragte:** Für jede\*n Benutzer\*in wird ein Benutzer\*innen-Account angelegt. Lehrbeauftragte erhalten keine Hochschul-E-Mailadresse und kein E-Mail-Postfach.
- 3. **Wissenschaftliche Leitungen:** Für jede\*n Benutzer\*in wird ein Benutzer\*innen-Account angelegt. Wissenschaftliche Leitungen erhalten keine Hochschul-E-Mailadresse und kein E-Mail-Postfach. Wissenschaftliche Leitungen verwenden Ihre Hochschul-E-Mail-Adresse.
- 4. **Bewerber\*innen:** Benutzer\*innen legen bei der Registrierung einen Benutzer\*innen-Account mit Ihrer privaten E-Mail-Adresse an. Diese wird im Bewerbungsverfahren für die Kommunikation verwendet. Nach der Immatrikulation in einen Master-Studiengang oder nach erfolgter Zulassung zu einem Zertifikatsprogramm gilt §6 Ziffer 1.

### **§ 7 Änderung der Benutzungsordnung**

Diese Benutzungsordnung kann durch das DHBW CAS geändert werden. Mindestens zwei Wochen vor Wirksamwerden der geänderten Regelungen erfolgt eine Bekanntgabe an die Benutzer\*innen mittels E-Mail.